## **Trabalho Prático 4b.**

Expansão de uma função em termos das funções de onda para uma partícula numa caixa

Eq.  $2$ 

Eq.  $3$ 

 $f(x) = \sum_{n=1}^{\infty} a_n \psi_n(x)$ 

$$
f(x) = \begin{cases} f(x) = x & 0 \le x \le \frac{L}{2} \\ f(x) = L - x & \frac{L}{2} \le x \le L \end{cases}
$$

1. Considerando uma caixa mono-dimensional unitária (i.e., 
$$
L = 1
$$
), construa um  
programa em Python que:

- a. Permita criar uma representação gráfica de  $f(x)$  data pela equação 3 para diferentes valores de  $n$ .
- b. Utilize um critério para determinar o número de termos,  $n$ , no somatório da equação 3, necessários para obter uma representação aceitável de  $f(x)$ , e que indique o número de termos necessários para satisfazer essa condição.
- c. Que disponibilize os dados calculados de forma a que seja possível representar graficamente os resultados da equação 3 em função de  $n$ , e a sua comparação com a função exata  $f(x)$  (equação 2).

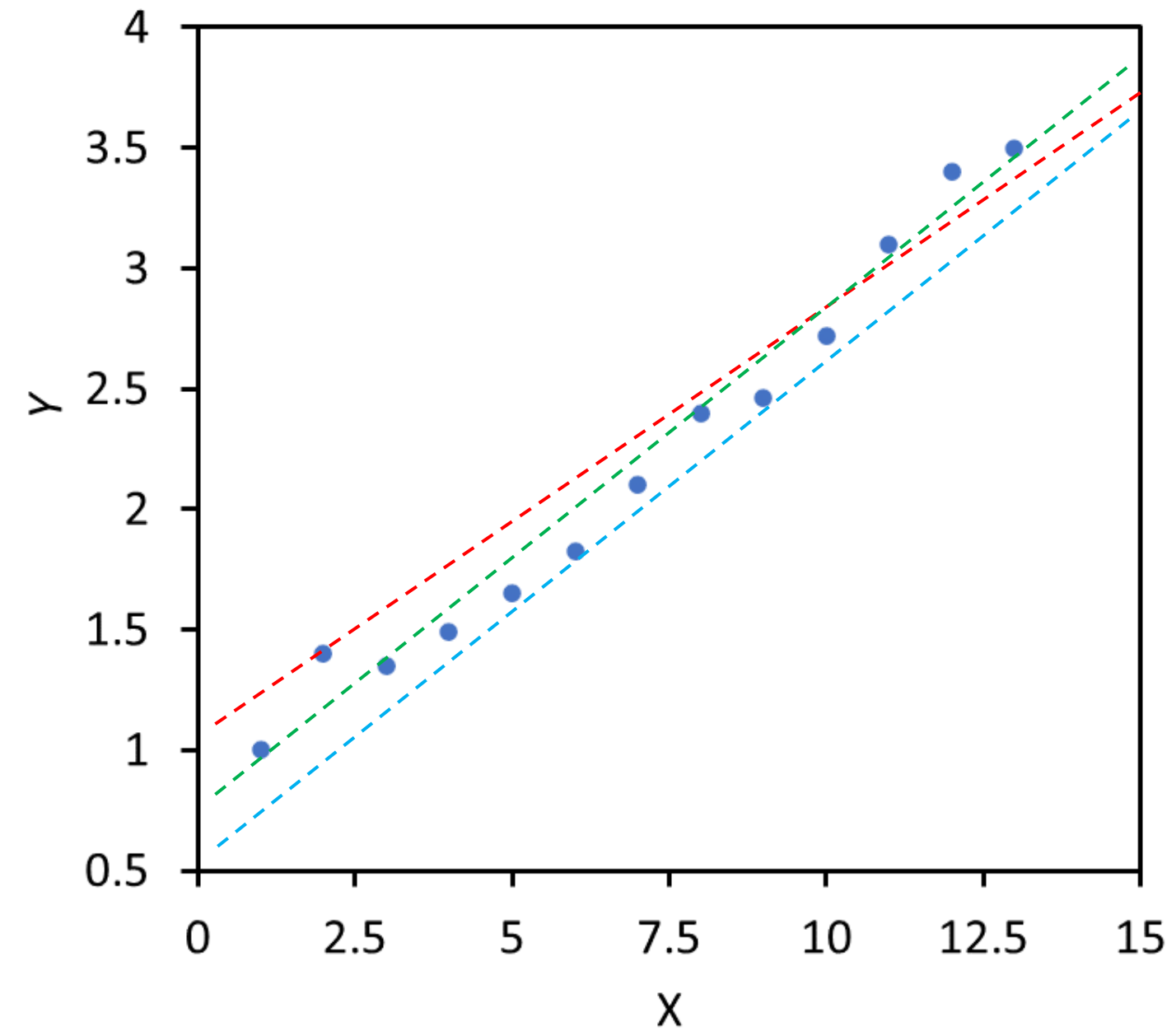

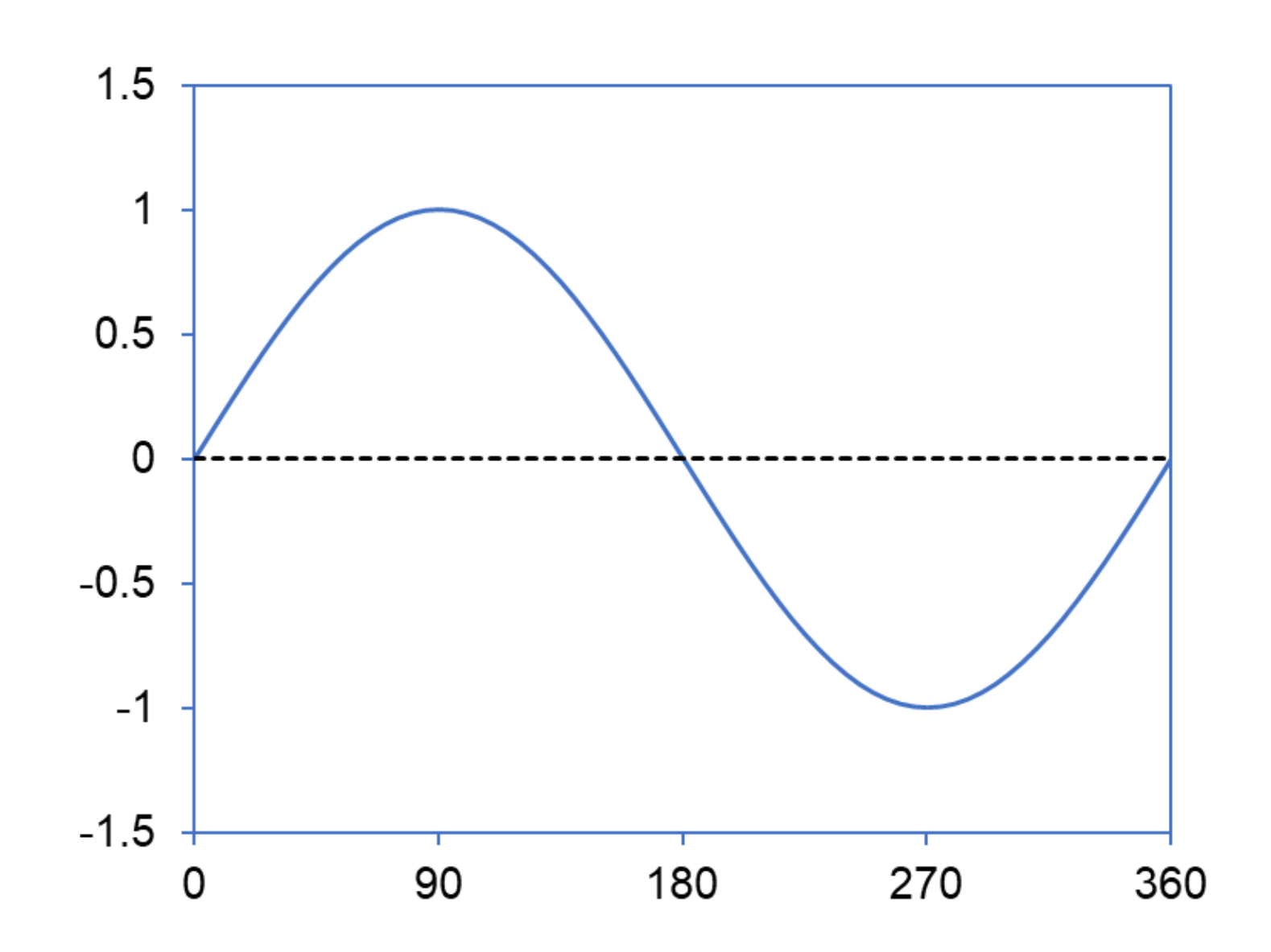

$$
f^*(x) = \sin(\theta)
$$

$$
f(x) = 0
$$

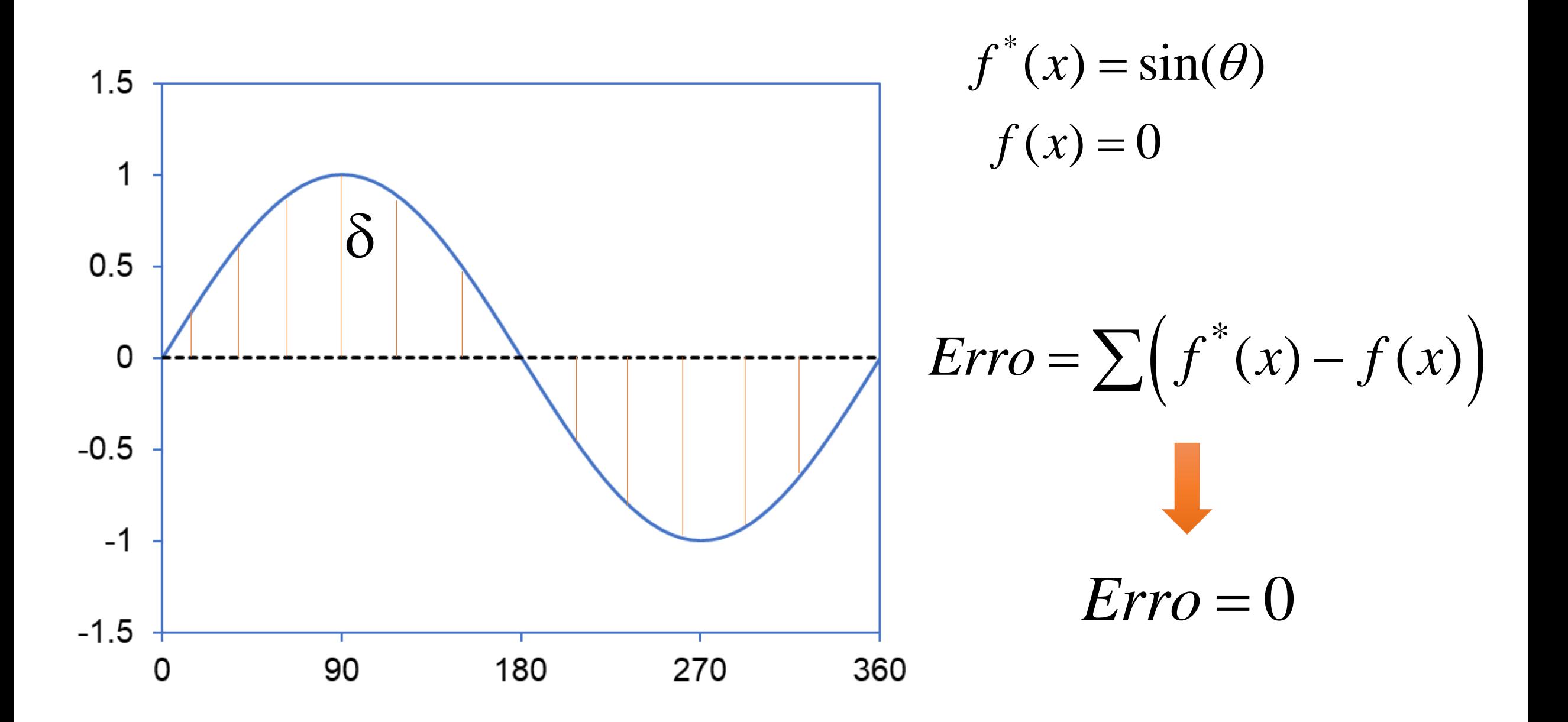

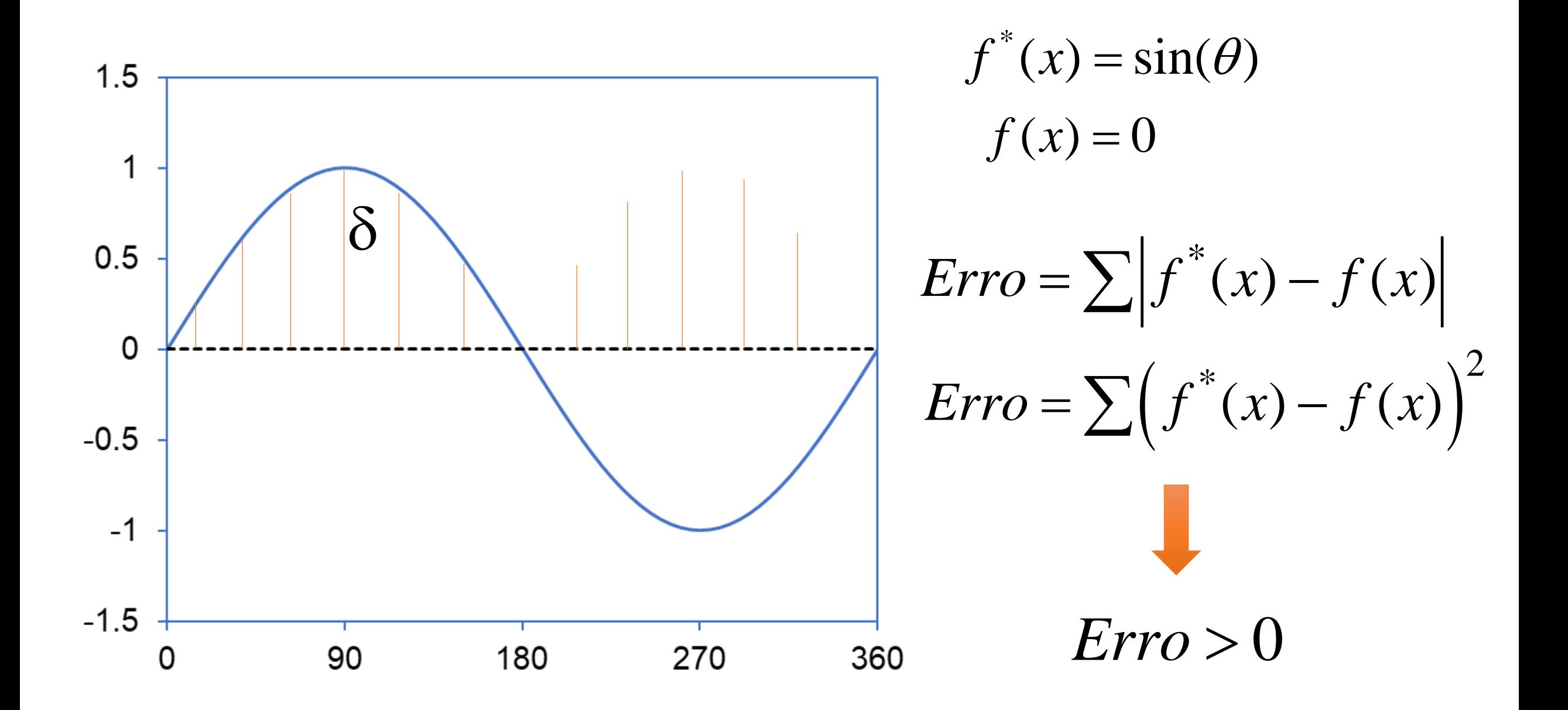

$$
f(x) = \begin{cases} f(x) = x & 0 \le x \le \frac{L}{2} \\ f(x) = L - x & \frac{L}{2} \le x \le L \end{cases}
$$

$$
f^*(x) = \sum_{n=1}^{\infty} a_n \psi_n(x)
$$

$$
Erro = \sum (f^*(x) - f(x))^2
$$

Procuramos assim o valor de *n* para o qual o erro é menor de que um dado valor (e.g., 0.01).

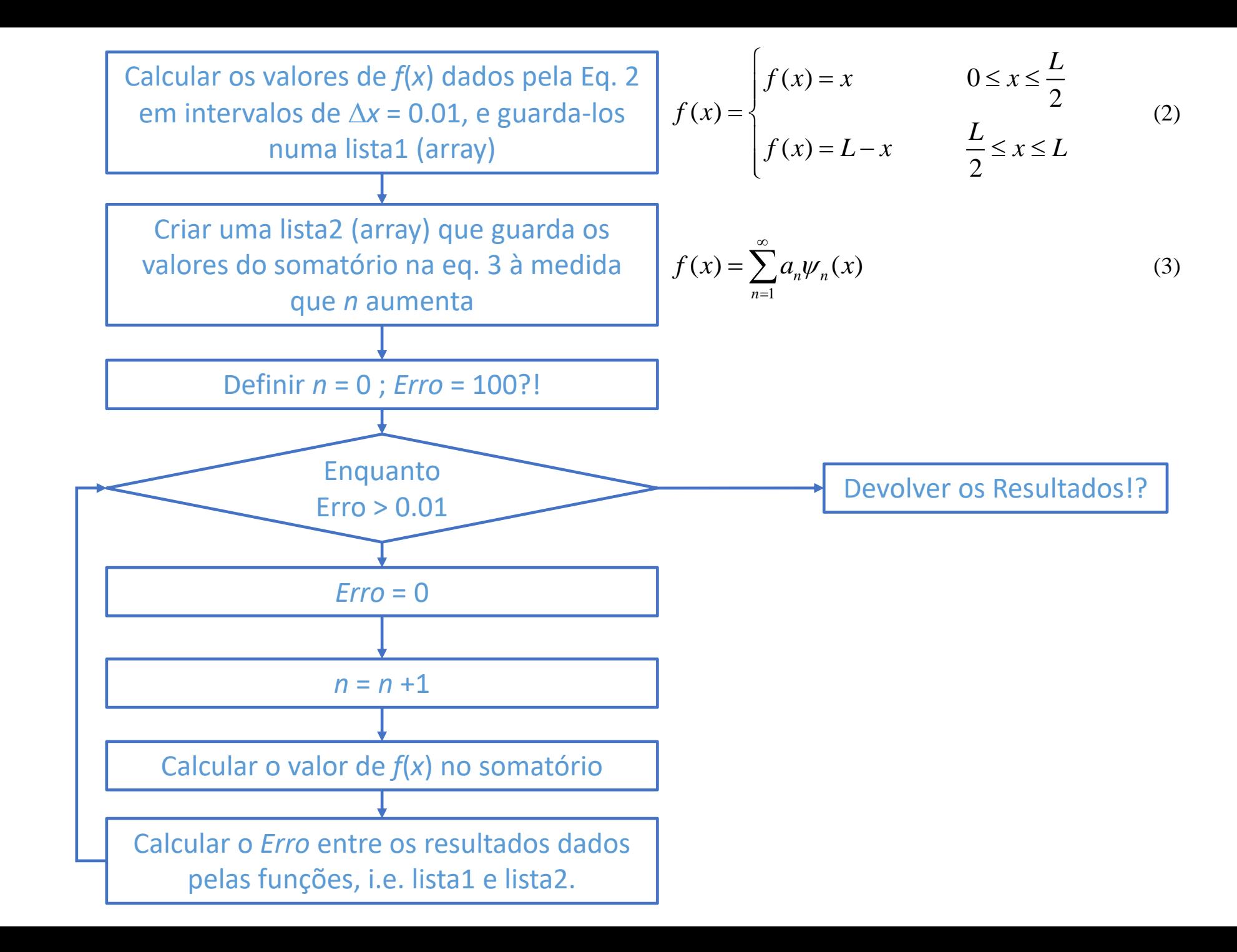